# Chantal Probendatenbank für Forschungsinstitute

<span id="page-0-0"></span>9. Juli 2012 | Torsten Bronger, Jülich, IEK5 – Photovoltaik

## **Chantal**

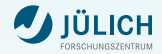

### Was Chantal ist:

- Dokumentierung der Probenhistorie
- Darstellung und Export von Probendaten п
- Recherche-Werkzeug г
- Grundlegende Proben-Verwaltung für jeden Mitarbeiter .

## **Chantal**

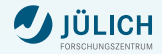

### Was Chantal ist:

- Dokumentierung der Probenhistorie
- Darstellung und Export von Probendaten п.
- Recherche-Werkzeug
- Grundlegende Proben-Verwaltung für jeden Mitarbeiter .

### Was Chantal (noch) nicht ist:

- Komplexe Proben-Verwaltung
- Rezeptdatenbank / Laufzettel .
- **Probenwiki**
- Rohdaten-Server

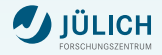

#### Problem:

Daten für ein und dieselbe Probe fallen an vielen Stellen im Institut an. Diese Daten sollen automatisch an einem Ort zusammengeführt werden und für alle berechtigten Personen verfügbar gemacht werden.

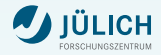

#### Problem:

Daten für ein und dieselbe Probe fallen an vielen Stellen im Institut an. Diese Daten sollen automatisch an einem Ort zusammengeführt werden und für alle berechtigten Personen verfügbar gemacht werden.

### Chantals Ansatz:

**Probendatenblätter mit kompletter Historie aller Proben** 

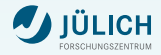

#### Problem:

Daten für ein und dieselbe Probe fallen an vielen Stellen im Institut an. Diese Daten sollen automatisch an einem Ort zusammengeführt werden und für alle berechtigten Personen verfügbar gemacht werden.

- **Probendatenblätter mit kompletter Historie aller Proben**
- Wohldefinierte zentrale Stelle für Laborbücher der Anlagen

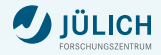

#### Problem:

Daten für ein und dieselbe Probe fallen an vielen Stellen im Institut an. Diese Daten sollen automatisch an einem Ort zusammengeführt werden und für alle berechtigten Personen verfügbar gemacht werden.

- **Probendatenblätter mit kompletter Historie aller Proben**
- Wohldefinierte zentrale Stelle für Laborbücher der Anlagen
- Export für Excel etc. п.

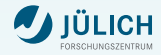

#### Problem:

Daten sind sehr heterogen abgelegt oder schwer zugänglich, z. B. lokal auf Laborrechnern, auf freigegebenen Verzeichnissen oder ausrangierten Datenträgern. Sehr alte Daten sind u. U. verschollen.

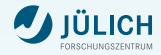

#### Problem:

Daten sind sehr heterogen abgelegt oder schwer zugänglich, z. B. lokal auf Laborrechnern, auf freigegebenen Verzeichnissen oder ausrangierten Datenträgern. Sehr alte Daten sind u. U. verschollen.

### Chantals Ansatz:

Alle Daten sind per Browser verfügbar (über verschlüsselte Verbindung)

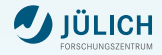

#### Problem:

Daten sind sehr heterogen abgelegt oder schwer zugänglich, z. B. lokal auf Laborrechnern, auf freigegebenen Verzeichnissen oder ausrangierten Datenträgern. Sehr alte Daten sind u. U. verschollen.

- Alle Daten sind per Browser verfügbar (über verschlüsselte Verbindung)
- Zumindest der Ort der Rohdaten ist stets dokumentiert

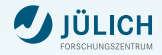

#### Problem:

Daten sind sehr heterogen abgelegt oder schwer zugänglich, z. B. lokal auf Laborrechnern, auf freigegebenen Verzeichnissen oder ausrangierten Datenträgern. Sehr alte Daten sind u. U. verschollen.

- Alle Daten sind per Browser verfügbar (über verschlüsselte Verbindung)
- Zumindest der Ort der Rohdaten ist stets dokumentiert
- Optional ist der Server weltweit zugreifbar: von Konferenzen, für п. externe Partner

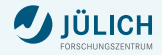

#### Problem:

Daten sind sehr heterogen abgelegt oder schwer zugänglich, z. B. lokal auf Laborrechnern, auf freigegebenen Verzeichnissen oder ausrangierten Datenträgern. Sehr alte Daten sind u. U. verschollen.

- Alle Daten sind per Browser verfügbar (über verschlüsselte Verbindung)
- Zumindest der Ort der Rohdaten ist stets dokumentiert
- Optional ist der Server weltweit zugreifbar: von Konferenzen, für п. externe Partner
- Zugriff auf Daten kann wohldefiniert beschränkt werden

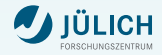

#### Problem:

Daten sind sehr heterogen abgelegt oder schwer zugänglich, z. B. lokal auf Laborrechnern, auf freigegebenen Verzeichnissen oder ausrangierten Datenträgern. Sehr alte Daten sind u. U. verschollen.

- Alle Daten sind per Browser verfügbar (über verschlüsselte Verbindung)
- Zumindest der Ort der Rohdaten ist stets dokumentiert
- Optional ist der Server weltweit zugreifbar: von Konferenzen, für п. externe Partner
- Zugriff auf Daten kann wohldefiniert beschränkt werden
- Sichtbarkeit *aller* Probendaten für leitende Mitarbeiter

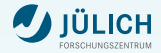

#### Problem:

Daten liegen in schlecht dokumentierten Formaten vor. Metadaten sind unvollständig oder fehlerhaft, z. B. Probennamen in Dateiköpfen falsch geschrieben. Laborbücher sind nicht elektronisch vorhanden, oder nur als lax geführte Excel-Tabelle.

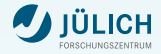

#### Problem:

Daten liegen in schlecht dokumentierten Formaten vor. Metadaten sind unvollständig oder fehlerhaft, z. B. Probennamen in Dateiköpfen falsch geschrieben. Laborbücher sind nicht elektronisch vorhanden, oder nur als lax geführte Excel-Tabelle.

### Chantals Ansatz:

■ Zentrale Zusammenführung von Daten zwingt zu Datendisziplin

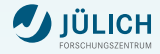

#### Problem:

Daten liegen in schlecht dokumentierten Formaten vor. Metadaten sind unvollständig oder fehlerhaft, z. B. Probennamen in Dateiköpfen falsch geschrieben. Laborbücher sind nicht elektronisch vorhanden, oder nur als lax geführte Excel-Tabelle.

- Zentrale Zusammenführung von Daten zwingt zu Datendisziplin
- Benutzung von Chantal in Apparatur-Software hilft, Fehler zu . vermeiden

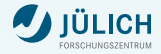

#### Problem:

Daten liegen in schlecht dokumentierten Formaten vor. Metadaten sind unvollständig oder fehlerhaft, z. B. Probennamen in Dateiköpfen falsch geschrieben. Laborbücher sind nicht elektronisch vorhanden, oder nur als lax geführte Excel-Tabelle.

- Zentrale Zusammenführung von Daten zwingt zu Datendisziplin
- Benutzung von Chantal in Apparatur-Software hilft, Fehler zu п. vermeiden
- Neue Apparaturen erzeugen von Anfang an vollständige Metadatensätze

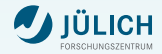

#### Problem:

Filterung oder gezielte Suche in Datenbeständen ist schwierig. Verknüfende Abfragen (z. B. "zeige alle Proben, die sowohl in Apparatur A, als auch in Apparatur B gemessen worden sind") sind unmöglich.

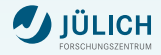

#### Problem:

Filterung oder gezielte Suche in Datenbeständen ist schwierig. Verknüfende Abfragen (z. B. "zeige alle Proben, die sowohl in Apparatur A, als auch in Apparatur B gemessen worden sind") sind unmöglich.

### Chantals Ansatz:

Komplexe Suchen im vollständigen Datenbestand

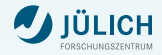

#### Problem:

Filterung oder gezielte Suche in Datenbeständen ist schwierig. Verknüfende Abfragen (z. B. "zeige alle Proben, die sowohl in Apparatur A, als auch in Apparatur B gemessen worden sind") sind unmöglich.

- Komplexe Suchen im vollständigen Datenbestand
- Suchergebnisse können in Excel exportiert werden

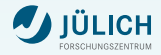

#### Problem:

Filterung oder gezielte Suche in Datenbeständen ist schwierig. Verknüfende Abfragen (z. B. "zeige alle Proben, die sowohl in Apparatur A, als auch in Apparatur B gemessen worden sind") sind unmöglich.

- Komplexe Suchen im vollständigen Datenbestand
- Suchergebnisse können in Excel exportiert werden  $\blacksquare$
- Suchabfragen eignen sich als Browser-Bookmark

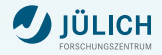

#### Problem:

Filterung oder gezielte Suche in Datenbeständen ist schwierig. Verknüfende Abfragen (z. B. "zeige alle Proben, die sowohl in Apparatur A, als auch in Apparatur B gemessen worden sind") sind unmöglich.

- Komplexe Suchen im vollständigen Datenbestand
- Suchergebnisse können in Excel exportiert werden  $\blacksquare$
- Suchabfragen eignen sich als Browser-Bookmark П
- Schnittstelle für spezielle Suchabfragen

### **Konzept**

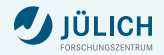

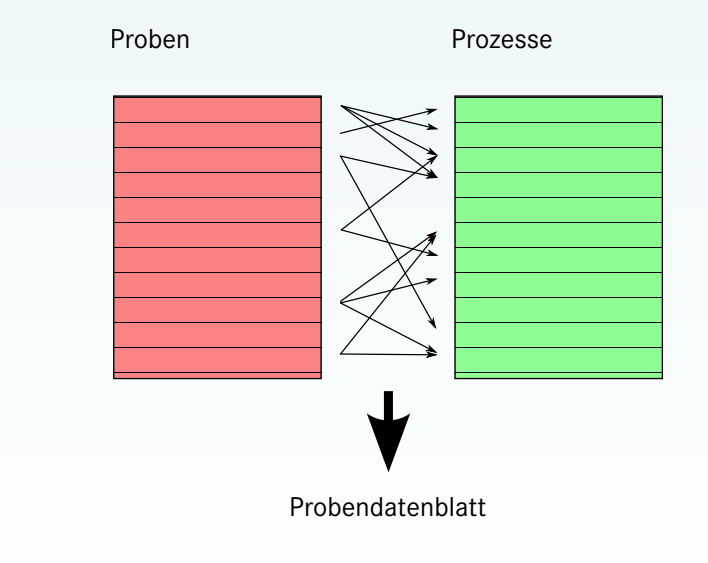

Torsten Bronger (Jülich, IEK -5) [Chantal](#page-0-0) 9. Juli 2012 6 / 8

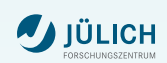

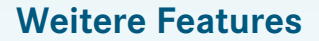

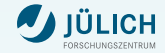

Statusmeldungen

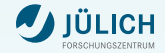

- Statusmeldungen
- **Auftragslisten**

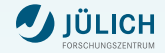

- Statusmeldungen
- **Auftragslisten**
- **Probenserien**

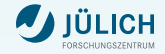

- Statusmeldungen
- **Auftragslisten**
- **Probenserien**
- **Import von Alt-Daten**

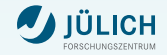

- Statusmeldungen
- **Auftragslisten**
- **Probenserien**
- Import von Alt-Daten  $\overline{\phantom{a}}$
- HTTP-Schnittstelle, z. B. für Meßprogramme und "Crawler"

# **Migrationsplan**

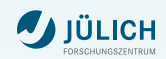

# **ICH**

# **Migrationsplan**

### 1 Planungsphase

- 1 Häufige Arbeitsflüsse identifizieren
- 2 Besonderheiten des Instituts abklopfen
- 3 Anlagen priorisieren

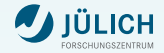

# **Migrationsplan**

### 1 Planungsphase

- 1 Häufige Arbeitsflüsse identifizieren
- 2 Besonderheiten des Instituts abklopfen
- 3 Anlagen priorisieren
- 2 Aufsetzen des Rumpfsystems
	- 1 Rechnercluster kaufen und einrichten
	- 2 Grundlegendes Anpassen der Software

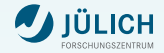

# **Migrationsplan**

### **1** Planungsphase

- 1 Häufige Arbeitsflüsse identifizieren
- 2 Besonderheiten des Instituts abklopfen
- 3 Anlagen priorisieren
- 2 Aufsetzen des Rumpfsystems
	- **1 Rechnercluster kaufen und einrichten**
	- 2 Grundlegendes Anpassen der Software
- 3 Einrichten der Anlagen. Für jede Anlage:
	- 1 Besprechung mit dem Betriebsverantwortlichen
	- 2 Hinzufügen der Anlage zu Chantal
	- 3 Evtl. Importieren von Altdaten
	- Evtl. Einrichtung eines Crawlers
	- 5 Wechsel auf Chantal zu einem Stichtag